## Download Free Mi[crosoft MB2-702 Tests Questions and An](http://www.mcitpdump.com/?p=1506)swers From Braindump2go - 100% Success On Microsoft MB2-702 (1-10)

 Do you want to pass Microsoft MB2-702 Exam ? If you answered YES, then look no further. Braindump2go offers you the best MB2-702 exam questions which cover all core test topics and certification requirements. All REAL questions and answers from Microsoft Exam Center will help you be a MB2-702 certified! Vendor: MicrosoftExam Code: MB2-702Exam Name: Microsoft Dynamics CRM 2013 DeploymentKeywords: MB2-702 Exam Dumps,MB2-702 Practice Tests,MB2-702 Practice Exams,MB2-702 Exam Questions, MB2-702 PDF, MB2-702 VCE Compared Before Buving Microsoft MB2-702 PDF & VCE!

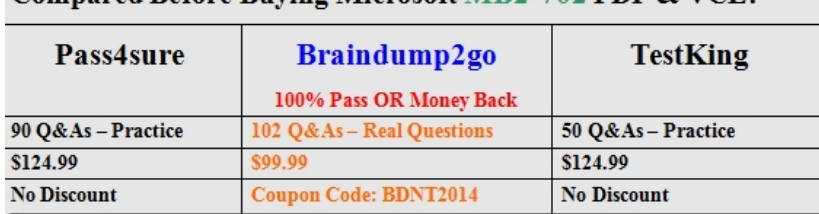

 QUESTION 1Your company uses Microsoft Dynamics CRM on-premises.Which two tasks are supported in the Microsoft SQL Server database for an organization? Each correct answer presents a complete solution. A. moving a table to a separate driveB. deleting rows from a tableC. adding indexes to a tableD. adding columns to a table Answer: AC QUESTION 2A company has 1000 queue mailboxes. You need to ensure that the Microsoft Dynamics CRM E-Mail Router automatically imports messages sent to the queue mailboxes as fast as possible. What should you do? (Choose all that apply.) A. Create forwarding rules for all queue mailboxes.B. Configure the E-mail Router to use a forward mailbox, and publish the E-Mail Router settings.C. Set the E-mail access type C Incoming option to E-mail Router for all queues.D. Configure the E-mail Router to use only the queue mailboxes, and publish the E-Mail Router settings.E. Set the E-mail access type C Incoming option to Forward Mailbox for all queues. Answer: ACD QUESTION 3Which of the following e-mail systems are natively supported by the Microsoft Dynamics CRM 2013 E-mail Router? (Choose all that apply.) A. POP3-compliant servers (for incoming e-mail only)B. SMTP-compliant servers (for outgoing e-mail only)C. IMAP-compliant servers (for incoming e-mail only)D. Microsoft Exchange Online Answer: ABD QUESTION 4You configure an Internet-Facing Deployment (IFD) for Microsoft Dynamics CRM. You configure Active Directory Federation Services (AD FS). What should you do next? A. In the Microsoft Dynamics CRM Deployment Manager, run the Configure IFD Wizard.B. Add claims rules in Active Directory Federation Services in AD FS.C. In AD FS, create a relying party trust for the Microsoft Dynamics CRM federation metadata Uniform Resource Locator (URL).D. In Microsoft Dynamics CRM Deployment Manager, run the Configure Claims-BasedAuthentication Wizard. Answer: D QUESTION 5Your company deploys Microsoft Dynamics CRM on-premises. The deployment has two organizations. You use one organization for production, and you use the other organization for development. You configure the Microsoft Dynamics CRM website for Hypertext Transfer Protocol (HTTP) on port 80.You need to configure an Internet-Facing Deployment (IFD) for the production organization.Which task should you perform? A. Change the port for the Microsoft Dynamics CRM website to 443.B. Configure the production organization to use Hypertext Transfer Protocol Secure (HTTPS).C. Change the web addresses for the Microsoft Dynamics CRM deployment from HTTP to Hypertext Transfer Protocol Secure (HTTPS).D. Configure the Microsoft Dynamics CRM website to use Hypertext Transfer Protocol Secure (HTTPS) and HTTP bindings. Answer: C QUESTION 6You install Microsoft Dynamics CRM.You did NOT install Microsoft Dynamics CRM Reporting Extensions.Which task are you able to perform? A. Upload fetch-based reports.B. Run default reports.C. Import an organization.D. Upload SQL-based reports. Answer: D QUESTION 7 You install Microsoft Dynamics CRM Server.You must install the Asynchronous Processing Service on a different server than the Microsoft Dynamics CRM website.Which server role group should you install on the server that runs the Asynchronous Processing Service? A. Back-End ServerB. Front-End ServerC. Deployment Administration ServerD. Full Server Answer: A QUESTION 8You install Microsoft Dynamics CRM on two servers that are in a Network Load Balancing (NLB) cluster. You need to select server roles for both servers. Which server role configuration is supported? A. only the Discovery Web Service and the Asynchronous Processing Service installed on both servers in the NLB clusterB. only the Web Application Server role installed on both servers in the NLB clusterC. the Web Application Server and Organization Web Service roles installed on both servers in the NLB clusterD. all server roles installed on one or the other of the two servers in the NLB cluster Answer: C QUESTION 9You are a Microsoft Dynamics CRM administrator. You have four virtual machines, configured as shown in the following table.

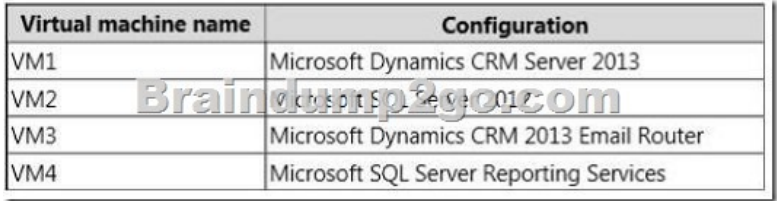

You need to install Microsoft Dynamics CRM Reporting Extensions.Where should you install the Reporting Extensions? A. VM1 B. VM2C. VM3D. VM4 Answer: D QUESTION 10Which two versions of Microsoft Office support Microsoft Dynamics CRM Client for Microsoft Office Outlook? Each correct answer presents a complete solution. A. Office XPB. Office 2003C. Office 2013D. Office 2011 for MacE. Office 2007 Answer: CE 100% Full Money Back Guarantee Promised By Braindump2go to All MB2-702 Exam Candiates: Braindump2go is confident that our NEW UPDATED MB2-702 Exam Questions and Answers are changed with Microsoft Official Exam Center, If you cannot PASS MB2-702 Exam, nevermind, we will return your full money back! Visit Braindump2go exam dumps collection website now and download MB2-702 Exam Dumps Instantly Today! Compared Before B

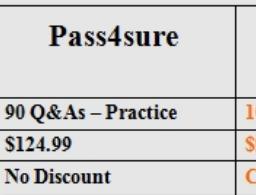

http://www.braindump2go.com/mb2-702.html